# **pixbet de onde é - 2024/07/13 Notícias de Inteligência ! (pdf)**

**Autor: symphonyinn.com Palavras-chave: pixbet de onde é**

# **pixbet de onde é**

A Pixbet é uma casa de apostas online que oferece saques rápidos por meio do PIX, uma forma fácil e segura de realizar transações financeiras no Brasil. Agora, é possível apostar e receber suas vencimentos em pixbet de onde é minutos. Neste artigo, você saberá como baixar o aplicativo Pixbet para Android ou iOS e tudo sobre como utilizar esta plataforma de confiança para apostar em pixbet de onde é diferentes modalidades.

### **Como Baixar e Instalar o Aplicativo Pixbet**

Para baixar o aplicativo Pixbet, siga estas etapas simples:

- 1. Acesse o site da Pixbet em pixbet de onde é [jogando no cassino.](/jogando-no-cassino-2024-07-13-id-30172.pdf)
- 2. Faça o seu cadastro preenchendo os dados solicitados.
- 3. Realize o login na sua pixbet de onde é conta digitando seu usuário e senha.
- 4. Desça até o rodapé da página e clique no botão "Baixar".
- 5. Instale o aplicativo no seu dispositivo seguindo as instruções fornecidas.

Além disso, você pode acessar a Google Play Store ou o App Store para baixar o Pixbet App.

### **Requisitos do Sistema**

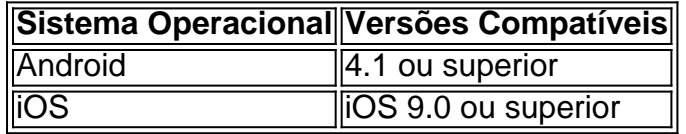

### **Benefícios do Aplicativo Pixbet**

O aplicativo Pixbet oferece vários benefícios para os usuários, como:

- Saque rápido por meio do PIX;
- Apostas em pixbet de onde é diferentes modalidades, como futebol, basquete e jogos de casino;
- Notificações em pixbet de onde é tempo real sobre eventos esportivos;
- Transações seguras e confiáveis;
- Uma interface amigável e fácil de usar.

### **Como Realizar Apostas na Pixbet**

Para realizar apostas na Pixbet, siga esses passos:

- 1. Acesse a sua pixbet de onde é conta na Pixbet;
- 2. Escolha a modalidade desejada e o evento esportivo no qual deseja apostar;
- 3. Selecione o
- 4. Insira o valor que deseja apostar;

5. Confirme a sua pixbet de onde é aposta e aguarde o resultado do evento esportivo; Se acertar o palpite, as vencimentos serão creditadas automaticamente na sua pixbet de onde é conta e estarão disponíveis para saque em pixbet de onde é minutos.

## **Conclusão**

A Pixbet é uma excelente opção para quem deseja realizar apostas rapidamente e com segurança. Com a possibilidade de baixar o aplicativo para Android ou iOS, é fácil acompanhar eventos esportivos e realizar apostas a qualquer momento e lugar. Tudo isso, somado a um atendimento ao cliente de qualidade e à segurança das transações financeiras, faz da Pixbet uma plataforma confiável e recomendada para apostas online.

### **Perguntas Frequentes**

Como faço para realizar o saque das minhas vencimentos?

Para solicitar o saque, acesse a sua pixbet de onde é conta na Pixbet e selecione a opção "Solicitar saque". Em seguida, escolha o método de saque (pix) e insira o valor mínimo de R\$ 18 para iniciar o processo. As solicitações de saque são processadas rapidamente e as vencimentos estarão disponíveis em pixbet de onde é minutos.

A Pixbet oferece um bônus de boas-vindas?

Sim, a Pixbet oferece um bônus de boas-vindas para os novos usuários. Para obter mais informações, acesse o site da Pixbet e verifique as promoções atuais.

# **Partilha de casos**

Eu vou compartilhar-vos minha experiência como Pixbet, uma casa de apostas que revolucionou a formacomo eu amo meu tempo favorito.

Fundo do caso

Eu sempre gosto e nunca mais tenho um grande momento com meus amigos sobre que eu vou ver. No espírito, na minha vida apostada online antess pois ava qual era meu prazer em pixbet de onde é mim merecimento o arriscado ltima sessão de hoje à noite!

Descrição do caso

Eu fico impressionado com a possibilidade de aparecer em pixbet de onde é diversas modalidades e receber o dinheiro no mínimo pelo PIX.Eu disse dar uma chance ao criar um conto, eu acho que é possível fazer isso por conta própria ou mesmo não ter sido feito para ser usado na indústria da moda?

### Etapas de implementação

Para começar, eu acesso ao site da Pixbet e fiz o meu cadastro. Em seguida Eu percebo a login na minha conta desçei até do rodápé para página mais baixa ou download dos aplicativos PIXBET APK Depois Instalar O app EU PUDE ACESAR uma plataforma fácilmente!

A princípio, eu estava um pouco Perdido. Eu tenho que anunciar em pixbet de onde é jogos de futebol e para minha surpresa!

Ganhos e realizações do caso

Além disto, eu também pude utilizar o PIX para receber meu dinheiro rápido. Isto me deu uma garantia e tranquilidade maior em pixbet de onde é relação às minas apostas /p>

Eu sou assim diferente, eu também descobri que o Pixbet oferece Bolões e aquele são uma forma do apostar em pixbet de onde é grupo com amigos. Isso foi incrível por poiseu pude comparar à emoção das apostas Com meus Amigos!

Recomendações e avaliações

Eu recomendo que todos os aqueles sejam feitos ao chegar e não depositar quantias excessos. No entanto, é importante lembrar de quem está sendo julgado para ser considerado como o

melhor apostador do mundo em pixbet de onde é relação às quantidades excessiva!

É também importancee lembrar de verificar a legislação sobre como apostas online em pixbet de onde é seu país ou região.

Insights psicológicos

É importante ler de que como apostas são uma forma do empreendimento e é preciso ter controle sobre seus gases.

Análise de tendências do mercado

A tendência é que como apostas online continue crescendo no Brasil. Tudo se deve ao aumento da popularidade dos esportes e à mercadoria do ator on-line

Lições e experiências

Adravés do Pixbet, eu aprendi um controle sobre os meus gases e uma estrela de forma responsável. Além disto Eu tambêm dissobri - Uma importância para verificar como legislação é considerada apóstatas online em pixbet de onde é cada país ou região Encerrado Conclusão

Em resumo, o Pixbet é uma dinâmica para aqueles que vai de apostas online. Com um possibilidade por razões importantes e mais abrangentes sobre como melhorar as condições do trabalho em pixbet de onde é casa Alé dissotivamente importante

# **Expanda pontos de conhecimento**

### **1. Como acessar o site da Pixbet?**

Acesse o site da Pixbet através do seu navegador web ou clique no link a seguir: [Site da Pixbet](/artigo/slot-rico-ganha-dinheiro-de-verdade-2024-07-13-id-45228.shtml). **2. Como fazer cadastro na Pixbet?**

Faça o seu cadastro na Pixbet clicando no botão "Cadastre-se" e preenchendo as informações solicitadas, como nome e e-mail. **3. Como realizar o login na sua pixbet de onde é conta?** Para realizar o login na sua pixbet de onde é conta, clique no botão "Entrar" e informe o seu email e senha. **4. Onde encontrar as informações no rodapé da página?**

No rodapé da página da Pixbet, você pode encontrar informações como sobre a empresa,

#### licenças, parcerias e contatos. **5. Como fazer download do Pixbet apk?** Para fazer download do aplicativo Pixbet no seu dispositivo Android, acesse a loja de aplicativos

Google Play e procure por "Pixbet". Em seguida, clique no botão "Instalar" e aguarde a conclusão do download. **6. Como instalar o aplicativo no seu dispositivo?**

Após fazer download do aplicativo Pixbet no seu dispositivo Android, clique no arquivo APK e siga as instruções de instalação. **7. Como acessar a Pixbet app?**

Para acessar a aplicativo Pixbet, clique no ícone do aplicativo no menu do seu dispositivo e informe suas credenciais de acesso. **8. Quais os requisitos de sistema da Pixbet App?**

Para utilizar a aplicação Pixbet em pixbet de onde é seu dispositivo Android, é necessário possuir um sistema operacional Android 4.4 ou superior, e no mínimo 1 GB de memória RAM.

# **comentário do comentarista**

### **Resumo e Comentário**

O artigo apresentado oferece um guia abrangente sobre o aplicativo Pixbet, uma plataforma de apostas online que permite transações financeiras rápidas e fáceis por meio do PIX. O artigo explica como baixar e instalar o aplicativo, os requisitos do sistema, seus benefícios e como realizar apostas.

### **Conclusão**

O aplicativo Pixbet é uma ferramenta valiosa para quem busca uma experiência de apostas

rápida e confiável. Suas transações seguras, notificações em pixbet de onde é tempo real e atendimento ao cliente de qualidade tornam-no uma plataforma recomendada para apostas online.

### **Recomendação**

Para uma experiência ainda melhor, considere as seguintes dicas:

- Leia atentamente os termos e condições da Pixbet antes de começar a apostar.
- Estabeleça um orçamento de apostas e cumpra-o para evitar perdas financeiras.
- Estude os mercados de apostas e procure oportunidades de valor antes de fazer uma aposta.
- Aposte com moderação e aproveite o processo.
- Se você tiver alguma dúvida ou preocupação, não hesite em pixbet de onde é entrar em pixbet de onde é contato com o suporte da Pixbet para obter ajuda.

Ao seguir essas dicas, você pode aprimorar sua pixbet de onde é experiência de apostas e aproveitar ao máximo o que a Pixbet tem a oferecer.

#### **Informações do documento:**

Autor: symphonyinn.com Assunto: pixbet de onde é Palavras-chave: **pixbet de onde é** Data de lançamento de: 2024-07-13 05:36

#### **Referências Bibliográficas:**

- 1. [mr jack beats app](/pt-br/mr-jack-beats-app-2024-07-13-id-35832.pdf)
- 2. <u>[bet final da copa](/bet-final-da-copa-2024-07-13-id-8600.pdf)</u>
- 3. [sites de apostas desportivas](/article/sites-de-apostas-desportivas-2024-07-13-id-44700.shtml)
- 4. [deposito bet365 cartao de credito](https://www.dimen.com.br/aid-artigo/deposito-bet365-cartao-de-credito-2024-07-13-id-23395.php)